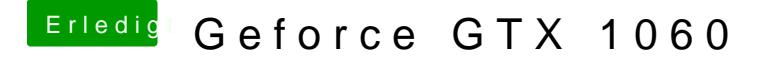

Beitrag von KillerM vom 14. August 2018, 13:46

ALC ? ich habs noch nicht so mit allen Begriffen

Und leider hat es nicht funktioniert den kext aus dem ordner zu löschen n rauschen von dem Voodoo Treiber immer noch da